# **Peningkatan Belajar Perangkat Lunak Microsoft Office untuk Siswa SMP dan Pemanfaatan Teknologi Internet Sebagai Media Belajar**

Fahrul Nurzaman<sup>1</sup>, Nafisah Yuliani<sup>2</sup>, I Gede Agus Suwartane<sup>3</sup>, Dian Gustina<sup>4</sup>, Asril Basry<sup>5</sup>, Marnis<sup>6</sup> 1,2,3,4,5,6Fakultas Teknik Universitas Persada Indonesia Y.A.I E-mail: fnurzaman@gmail.com<sup>1</sup>, nafisah.y@gmail.com<sup>2</sup> E-mail: <u>fnurzaman@gmail.com</u><sup>1</sup>, nafisah.y@gmail.com<sup>2</sup>, agus.suwartane@gmail.com<sup>3</sup>, dgustina77@gmail.com<sup>4</sup>, basyria@hotmail.com<sup>5</sup>, marnisanggrek $(a)$ gmail.com<sup>6</sup>

#### **ABSTRAK**

Teknologi merupakan salah satu yang sangat berkembang saat ini. Dengan berkembangnya teknologi memberikan manfaat yang cukup besar bagi masyarakat dalam memenuhi kebutuhan hidupnya. Salah satu teknologi sangat berkembang adalah teknologi informasi seperti komputer dan Internet. Masyarakat menggunakan komputer dan Internet sebagai alat bantu dalam menyelesaikan tugas, terutama yang bekerja di kantor maupun yang berstatus sebagai pelajar ataupun mahasiswa. Seperti hal nya aplikasi Microsoft Office, aplikasi ini sangat membantu para pekerja kantoran, mahasiswa, pelajar, dan masih banyak lagi. Beberapa aplikasi di dalam Microsoft Office yang sering digunakan adalah Microsoft Word, Microsoft Excel dan Microsoft PowerPoint. Penting nya penggunaan aplikasi Microsoft Office dan Internet terutama dilingkungan pelajar dalam rangka meningkatkan ketrampilan dalam mengikuti teknologi maka dibut kegiatan PKM dengan tujuan sebagai berikut: memberikan pengetahuan Perangkat Lunak Microsoft Office dan pemanfaatan teknologi internet sebagai media belajar, memberikan pelatihan Microsoft Word, Microsoft Excel dan Microsoft PowerPoint, memberikan bekal dan memaparkan apa saja manfaat perangkat lunak Microsoft Office dan pemanfaatan teknologi internet sebagai media belajar. Adapun target dan luaran adalah sebagai berikut: a) Siswa dapat mengoperasikan Microsoft Word dalam menyelesaikan tugas-tugas sekolah, b) Siswa dapat mengoperasikan Microsoft Excel dalam analisis data dan penggambaran dari suatu data , c) Siswa dapat mengoperasikan Microsoft PowerPoint dalam membuat presentasi d) siswa dapat mengetahui manfaat dari Internet.

**Kata kunci :** *Teknologi, Media Belajar, Microsoft Office, Internet*

## **ABSTRACT**

Technology is one that is very developed today. With the development of technology, it provides considerable benefits for the community in meeting their needs. One of the most developed technologies is information technology such as computers and the Internet. People use computers and the Internet as a tool in completing tasks, especially those who work in offices or who are students. Like the Microsoft Office application, this application is very helpful for office workers, students, and many more. Some of the applications in Microsoft Office that are often used are Microsoft Word, Microsoft Excel and Microsoft PowerPoint. The importance of using Microsoft Office applications and the Internet, especially in the student environment, in order to improve skills in following technology, PKM activities are carried out with the following objectives: provide knowledge of Microsoft Office Software and the use of internet technology as a learning medium, provide training in Microsoft Word, Microsoft Excel and Microsoft PowerPoint, provide provisions and explain what are the benefits of Microsoft Office software and the use of internet technology as a learning medium. The targets and outcomes are as follows: a) Students can operate Microsoft Word in completing school assignments, b) Students can operate Microsoft Excel in data analysis and depiction of data, c) Students can operate Microsoft PowerPoint in making presentations d) Students can know the benefits of the Internet.

**Keyword :** *Technology, Learning Media, Microsoft Office, Internet*

#### **1. PENDAHULUAN**

Teknologi merupakan salah satu alat yang sangat berkembang saat ini, terutama teknologi komputer. Banyak kalangan masyarakat yang menggunakan komputer sebagai alat bantu dalam menyelesaikan tugas, terutama masyarakat yang bekerja di kantor maupun yang berstatus sebagai palajar ataupun mahasiswa. Sebagai pendidik atau calon pendidik harus banyak tahu tentang pengetahuan komputer. Kemajuan teknologi, menyebabkan kebutuhan manusia semakin bertambah. Terdapat keterkaitan antara kemajuan teknologi dengan bertambahnya kebutuhan manusia, yaitu kebutuhan manusia menjadi lebih mudah untuk dipenuhi. Secara tidak langsung manfaat dari berkembangnya teknologi adalah membantu manusia dalam memenuhi kebutuhan hidupnya. Seperti aplikasi Microsoft Office, aplikasi ini sangat membantu para pekerja kantoran, mahasiswa, pelajar, dan masih banyak lagi. Beberapa aplikasi di dalam Microsoft Office yang sering digunakan adalah Microsoft Word, Microsoft Excel dan Microsoft PowerPoint. Pemanfaatan teknologi internet pada bidang pendidikan sangat berperan penting untuk meningkatkan kualitas pengajaran pada suatu lembaga pendidikan atau sekolah, dengan teknologi informasi mampu menyampaikan dan menyebarkan informasi dalam bentuk yang lebih mudah dipahamai bagi penggunanya. Internet juga memudahkan dalam pencarian informasi seperti berita, koran elektronik, jurnal, dan buku elektronik yang lengkap serta terbaru, sehingga sering digunakan pula dalam pencarian tugas. Kemudahan ini yang menjadikan internet sebagai salah satu pilihan media belajar Media internet sebagai sumber pembelajaran merupakan salah satu media yang dapat membantu guru dan siswa dalam pembelajaran. Di dalam internet terdapat banyak pengetahuan yang dapat diambil manfaat untuk menambah wawasan siswa dan juga guru. Ada banyak manfaat yang kita peroleh dari penggunaan internet, diantaranya adalah cepatnya proses pencarian infomasi dan pengetahuan atau

berita tentang hal-hal tertentu dan kemudahan melakukan komunikasi secara murah dan efisien. Penggunaan Internet sebagai media pendidikan dapat dianggap sebagai suatu hal yang sudah jamak digunakan di kalangan pelajar. Untuk itu sekolah-sekolah bisa menjadikan internet sebagai sarana untuk belajar selain dari buku dan agar mampu menjadi solusi dalam mengatasi masalah yang selama ini terjadi, misalnya minimnya buku yang ada di perpustakaan, keterbatasan tenaga ahli, jarak rumah dengan lembaga pendidkan, biaya yang tinggi dan waktu belajar yang terbatas. Penggunaan internet sebagai media belajar merupakan salah satu pendukung dalam keberhasilan belajar. Belajar dapat dilakukan siapapun, kapanpun dan dimanapun. Didukung dengan adanya kemudahan mengakses internet dimanapun dan kapanpun, seharusnya dapat memudahkan siapapun untuk belajar. Sebelum ada internet, media belajar hanya terbatas melalui buku di perpustakaan. Dahulu, siswa hanya dapat memanfaatkan buku, koran, majalah dan media cetak lain yang ada di perpustakaan. Namun, dengan adanya internet kini memudahkan siswa menggunakannya sebagai media belajar. Penggunaan internet dalam fungsinya sebagai media belajar diharapkan mampu memudahkan proses belajar siswa menjadi lebih efektif. Hal ini berkaitan agar tujuan belajar dapat tercapai. Secara mandiri seharusnya siswa mampu memanfaatkan fasilitas internet sebagai media belajar secara mandiri, juga sebagai sarana pencarian informasi dalam mengerjakan tugas. Namun, kecenderungan siswa mempergunakan internet bukan hanya sebagai media belajar, tetapi juga untuk bermain game atau bahkan browsing ke situs yang tidak bermanfaat, sehingga penggunaan internet menjadi kurang efektif.

Dengan Program Pengabdian Masyarakat yang ditujukan kepada siswasiswa SMP IT Pondok Duta yang mana seminar ini bisa melatih siswa dalam mengoperasikan Perangkat Lunak Microsoft Office dan pemanfaatan teknologi internet sebagai media belajar. Mitra pengabdian masyarakat ini adalah SMP IT Pondok Duta yang beralamat di Jalan Duta Plaza No.1, Tugu, Kec. Cimanggis, Kota Depok, Jawa Barat 16451.

Dengan Program Pengabdian Masyarakat yang ditujukan kepada siswasiswi SMP IT Pondok Duta yang mana seminar ini bisa melatih siswa dalam mengoperasikan Perangkat Lunak Microsoft Office dan pemanfaatan teknologi internet sebagai media belajar.

#### **2. PERMASALAHAN**

Permasalahan dari siswa-siswi SMP IT Pondok Duta adalah :

- a. Belum memahami mengoperasikan Perangkat Lunak Microsoft Office
- b. Belum mengetahui pemanfaatan teknologi internet sebagai media belajar.

Adapun tujuan dari kegiatan PKM ini adalah sebagai berikut:

- a. Memberikan pengetahuan Perangkat Lunak Microsoft Office dan pemanfaatan teknologi internet sebagai media belajar.
- b. Memberikan pelatihan Microsoft Word, Microsoft Excel dan Microsoft PowerPoint.
- c. Memberikan bekal dan memaparkan apa saja manfaat perangkat lunak Microsoft Office dan pemanfaatan teknologi internet sebagai media belajar

Adapun manfaat dari kegiatan yang diadakan sebagai berikut:

- a. Membangkitkan pengetahuan siswasiswi mengenai Microsoft Office.
- b. Siswa SMP IT Pondok Duta mampu mengoperasikan Perangkat Lunak Microsoft Office dan memanfaatkan teknologi internet sebagai media belajar.
- c. Agar siswa dapat menggunakan Microsoft Office dan memanfaatkan Tekonologi Internet sebagai media belajar sejak dini.

Adapun target dan luaran yang diadakan sebagai berikut:

- a. Siswa dapat mengoperasikan Microsoft Word dalam menyelesaikan tugas-tugas sekolah
- b. Siswa dapat mengoperasikan Microsoft Excel dalam analisis data dan penggambaran dari suatu data
- c. Siswa dapat mengoperasikan Microsoft PowerPoint dalam membuat presentasi.
- d. Siswa dapat menggunakan Internet sesuai kebutuhan media belajar

## **3. METODOLOGI**

Sebelum melaksanakan kegiatan Webinar Pengabdian Masyarakat yang telah kami laksanakan melalui Aplikasi Zoom Cloud Meeting kepada siswa-siswi SMP IT Pondok Duta Cimanggis, Depok pada 28 Oktober 2022 pukul 13.00 sampai 15.30 WIB, kami melakukan observasi terlebih dahulu, karena observasi merupakan proses pengamatan dan pencatatan secara sistematis mengenai gejala – gejala yang ada. Dan dari hasil observasi kami dapat mengetahui permasalahan yang ada pada SMP IT Pondok Duta Cimanggis Depok.

Sebelumnya tim kegiatan melakukan komunikasi kepada kepala sekolah SMP IT Pondok Duta Cimanggis Depok untuk melakukan observasi. Hasil observasi sebagai berikut : Memberikan bekal tentang perangkat lunak Microsoft Office dan pemanfaatan teknologi internet sebagai media belajar sebagai kebutuhan dasar bagi siswa siswi SMP IT Pondok Duta Cimanggis Depok dalam menunjang kegiatan belajar sehari-hari, terutama dalam menyelesaikan tugas-tugas dari Para guru. Untuk menunjang kebutuhan tersebut, , maka siswa membutuhkan ilmu-ilmu yang berkaitan dengan mengoperasikan Perangkat Lunak Microsoft Office dan memanfaatkan teknologi internet sebagai media belajar.

Adapun tahapan kegiatan pengabdian pada masyarakat dapat digambarkan pada roadmap berikut :

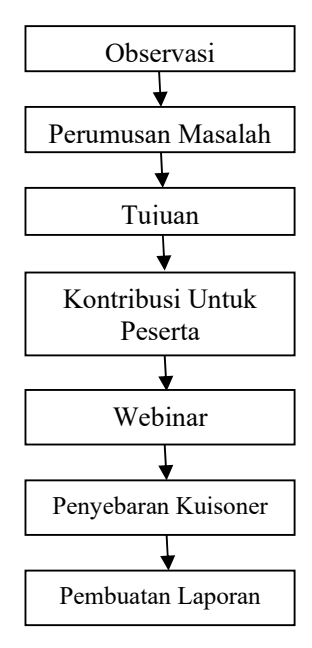

**Gambar 1. Roadmap Kegiatan PKM** 

## **4. HASIL DAN PEMBAHASAN**

Pelaksanaan kegiatan dilakukan secara online, mengingat masih berlakunya New Normal yang masih harus menjaga jarak dan mematuhi protocol kesehatan, maka pengabdian masayarakat dilakukan dengan cara Webinar berbasis daring. Tim pelaksana melakukan kegiatan Webinar Pengabdian Masyarakat ini pada tanggal 28 Oktober 2022 pukul 13.00 sampai 15.30 WIB menggunakan Aplikasi Zoom Cloud Meeting. Materi yang disampaikan dan target luaran dari penyampaian materi dapat dilihat pada tabel 1.

> Tabel 1. Materi Pengabdian Pada Masyarakat Dan Target Luarannya

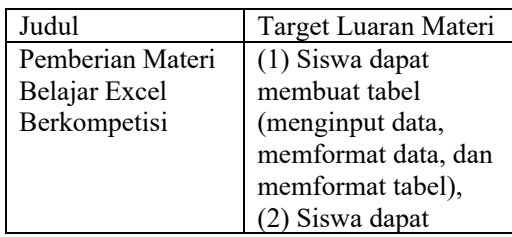

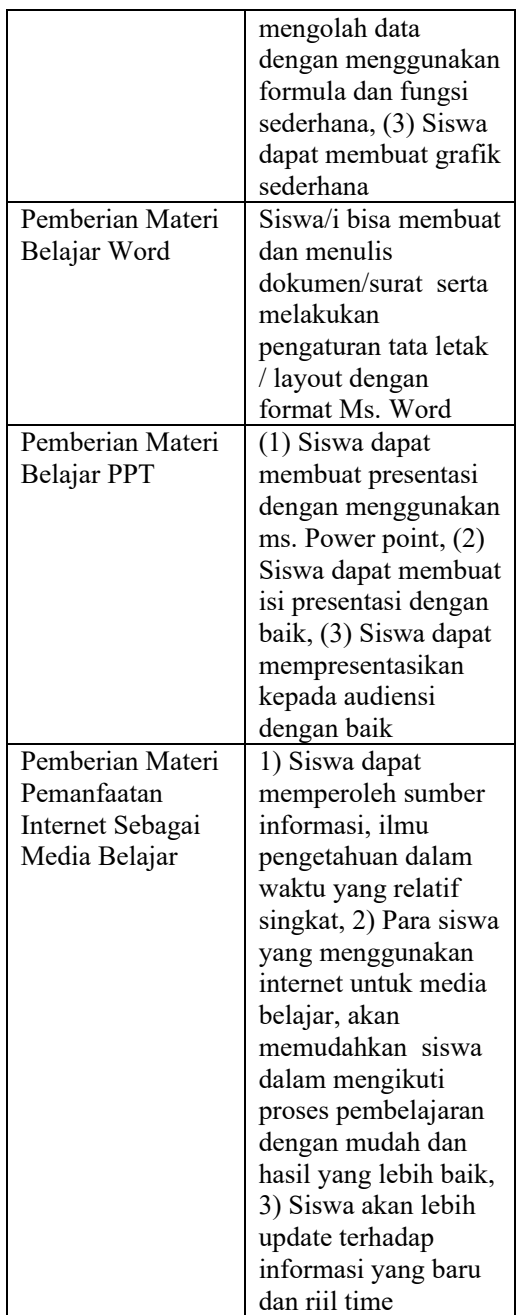

Berikut hasil survey dari kuisoner evaluasi kegiatan Pengabdian Masyarakat dan luaran penyuluhan Materi yang diberikan kepada Siswa, dapat dilihat pada Tabel 3.

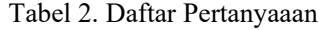

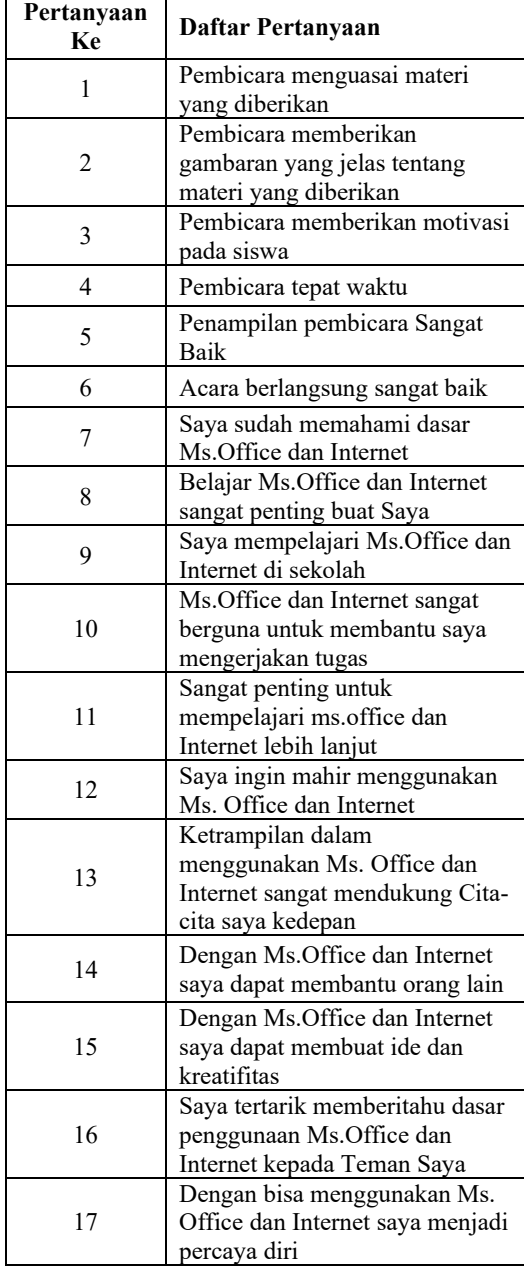

Tabel 3. Hasil Analisa Data Survey

| Pertanyaan ke  | <b>STS</b> | <b>TS</b> | S     | SS    |
|----------------|------------|-----------|-------|-------|
| 1              | 3.45       | 6.90      | 35.63 | 54.02 |
| $\overline{c}$ | 4.60       | 5.75      | 41.38 | 48.28 |
| 3              | 1.15       | 8.05      | 42.53 | 48.28 |
| 4              | 3.45       | 12.64     | 40.23 | 43.68 |
| 5              | 4.60       | 4.60      | 32.18 | 58.62 |
| 6              | 3.45       | 5.75      | 36.78 | 54.02 |
| 7              | 6.90       | 13.79     | 47.13 | 32.18 |
| 8              | 2.30       | 14.94     | 26.44 | 56.32 |
| 9              | 3.45       | 6.90      | 24.14 | 65.52 |
| 10             | 4.60       | 4.60      | 21.84 | 68.97 |
| 11             | 5.75       | 9.20      | 28.74 | 56.32 |
| 12             | 1.15       | 10.34     | 35.63 | 52.87 |
| 13             | 6.90       | 12.64     | 36.78 | 43.68 |
| 14             | 6.90       | 9.20      | 34.48 | 49.43 |
| 15             | 6.90       | 1.15      | 33.33 | 58.62 |
| 16             | 9.20       | 14.94     | 44.83 | 31.03 |
| 17             | 5.75       | 18.39     | 36.78 | 39.08 |

# **5. KESIMPULAN**

Kegiatan Webinar Pengabdian Masyarakat yang telah dilakukan oleh dosen-dosen Fakultas Teknik UPI YAI yang dilaksanakan pada hari Sabtu tanggal 28 Oktober 2022 pukul 13.00 sampai 15.30 WIB menggunakan Aplikasi Zoom Cloud Meeting dengan Judul "Peningkatan Belajar Perangkat Lunak Microsoft Office untuk Siswa SMP dan Pemanfaatan Teknologi Internet Sebagai Media Belajar untuk Siswa-Siswi SMP IT Pondok Duta" dengan Mitra kegiatan adalah SMP IT Pondok Duta Cimanggis, Depok. Materi Materi Belajar Excel mempunyai target luaran (1) Siswa dapat membuat tabel (menginput data, memformat data, dan memformat tabel), (2) Siswa dapat mengolah data dengan menggunakan formula dan fungsi sederhana, (3) Siswa dapat membuat grafik sederhana. Materi Belajar Word mempunyai target luaran Siswa/i bisa membuat dan menulis dokumen/surat serta melakukan pengaturan tata letak / layout dengan format Ms. Word. Materi Belajar PPT mempunyai target luaran (1) Siswa dapat membuat presentasi dengan menggunakan ms. Power point, (2) Siswa dapat membuat isi presentasi dengan baik, (3) Siswa dapat mempresentasikan kepada audiensi dengan baik. Materi Pemanfaatan Internet Sebagai Media Belajar mempunyai target luaran 1) Siswa dapat memperoleh sumber informasi, ilmu pengetahuan dalam waktu yang relatif singkat, 2) Para siswa yang menggunakan internet untuk media belajar, akan memudahkan siswa dalam mengikuti proses pembelajaran dengan mudah dan hasil yang lebih baik, 3) Siswa akan lebih update terhadap informasi yang baru dan riil tim. Kegiatan ini berjalan dengan lancar dan keberhasilan kegiatan ini terlihat dengan banyaknya pertanyaan dan berhasil memahami pemanfaatan Microsoft Office untuk Siswa SMP dan Pemanfaatan Teknologi Internet Sebagai Media Belajar untuk Siswa-Siswi.

# **DAFTAR PUSTAKA**

- Acklen, L. (2015). Absolute Beginner's Guide to Microsoft Office. Que Publishing. https://books.google.co.id/books
- Agustina, R. (2018). Analisis Hasil Pemanfaatan Media Pembelajaran Interaktif Aljabar Logika Dengan User Acceptance Test (UAT). SMATIKA Jurnal, 8(2), 67–73. http://repository.stiki.ac.id/270/
- Agustino, D. P., Jepriana, I. W., & Putra, I. P. F. E. (2017). Pelatihan Microsoft Office dan Desain Grafis untuk Perangkat Desa. WIDYABHAKTI Jurnal Ilmiah Populer, 3(1), 38– 48. http://widyabhakti.stikombali.ac.id/index.php/widyabhakti/arti cle/view/220
- A Ventures. (2022, Juli 1). 10 Pengusaha Muda Indonesia yang Sukses Memulai

Bisnis dari Nol. Retrieved from https://www.alphajwc.com/id/pengusah a-muda-indonesia-yang-sukses/

- Barrenger, Bruce. (2013) "Enterpreneurship : Successfully Launching New Ventures " 4th Edition , Pearson Horizons Press.
- Choi, S., Stahl, D., & Whinston, A. (2010). The Economics of Electronic Commerce: The Essential Economics of doing Business in the Electronic Marketplace. Indianapolis: MacMillan.

https://www.advernesia.com/excel/ (diakses tanggal 5 Oktober 2022)

- Hohenbrink, Mike. (2012). Pearson to Release Teaching with Microsoft Office Text for Students and Teachers.(Online). Thejournal.com, diakses 27Juli2016
- Indonesia, I. (2022). Mengapa harus Membangun Usaha Sedini Mungkin. Retrieved from http://www.softwareid.com/central.php?aksi=tutorial\_detil &kode=mengapa-harus-membangunusaha-sedini-mungkin
- Iqbal, M. (2022, Juni 15). 20 Peluang Usaha Rumahan Modal Kecil Paling Menjanjikan di 2022. Retrieved from https://www.99.co/blog/indonesia/usah a-rumahan-yang-tak-ada-matinya/
- Marlinda, L., Supendar, H., Radiyah, U., Handayanna, F., Doing, L. B., & Dan, K. T. (2019). Implementasi Microsoft Word Untuk Mengolah Laporan Kegiatan. Jurnal Abdimas UBJ, 61–69.
- Muzakkir. (2015). Generasi Muda dan Tantangan Abad Modern serta Tanggung Jawab Pembinaannya. *Al-Ta'dib, 8*(2), 111.
- Schneider, G. P. (2004). Electronic Commerce: The Second Wave. Canada:: Thomson Course Technology.
- Siswanto, S. (2006). *Project Feasibility Study.* Jakarta: Damar Mulia Pustaka.
- Tucci, A. A. (2003). Internet Busniess Model. McGraw-Hill.